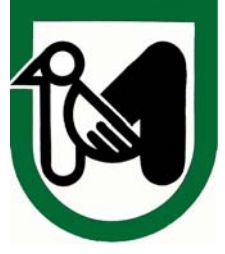

**Regione Marche** 

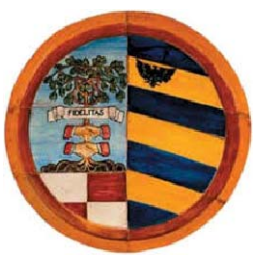

Provincia di Pesaro Urbino

scale

## AMPLIAMENTO E MANUTENZIONE STRAORDINARIA

# DELL'IMPIANTO DI DEPURAZIONE

## DI MAROTTA - COMUNE DI MONDOLFO (PU)

# PROGETTO DEFINITIVO

Disciplinare Descrittivo e Prestazionale

degli Elementi Tecnici:

Somme dell'Amministrazione

elaborato

titolo elaborato

D-R.05b

consegna

Aprile 2016

Committente:

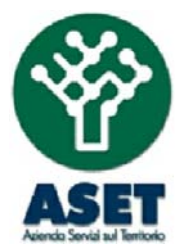

# Azienda Servizi sul Territorio S.p.A.

via Enrico Mattei, 17 - 60132 Fano (PU) tel: 071 83391 aset@asetservizi.it

Responsabile del Procedimento - Ing. Marco Romei

I progettisti:

#### Ingegneria **INGEGNERIA AMBIENTE S.r.I.**

**Ambiente S.r.l.** 

Via del Consorzio, 39 - 60015 Falconara Marittima (AN) tel. 071-9162094 - fax. 071-9189580 e\_mail: info@ingegneriaambiente.it

Ing. Enrico Maria BATTISTONI - Direttore Tecnico

Ing. Lorenzo BURZACCA

La proprieta' del presente elaborato e' tutelata a termini di legge. E' vietata qualsiasi forma di riproduzione o di copia non autorizzata.

### **SOMMARIO**

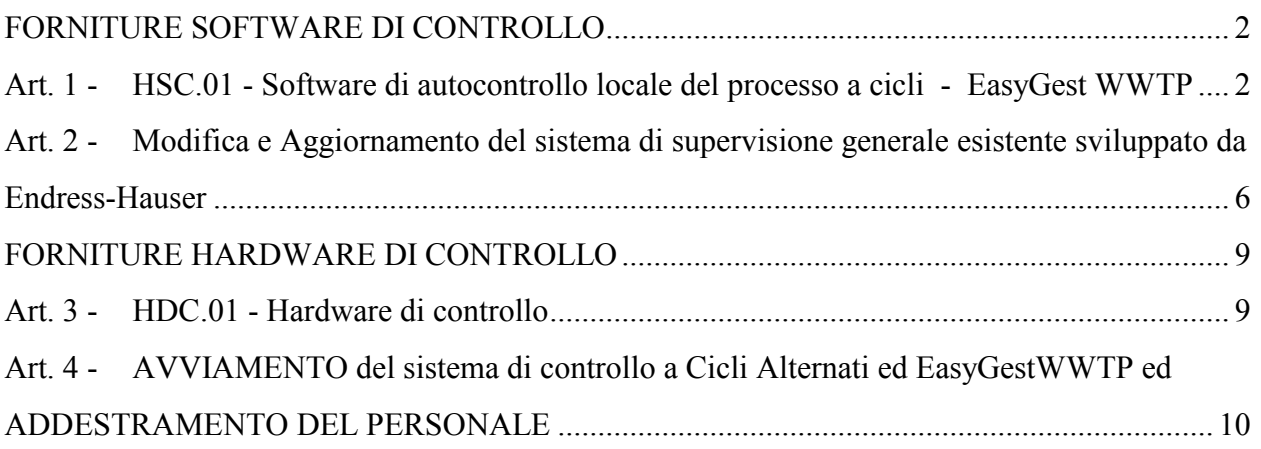

## **INDICE DELLE TABELLE**

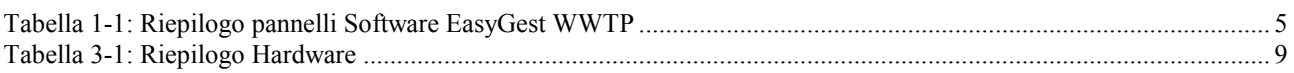

#### **FORNITURE SOFTWARE DI CONTROLLO**

#### <span id="page-2-1"></span><span id="page-2-0"></span>**Art. 1 - HSC.01 - Software di autocontrollo locale del processo a cicli - EasyGest WWTP**

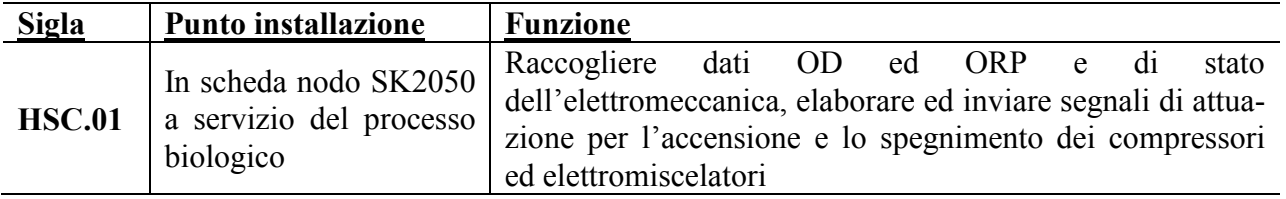

La procedura deve provvedere al controllo del processo di nitrificazione – denitrificazione in reattore unico a cicli alternati, in particolare verrà installato un software per la linea biologica; il controllo verrà effettuato mediante la rilevazione dei dati di Ossigeno disciolto e potenziale di ossido riduzione da due coppie di sonde per linea. La procedura, mediante il controllo della variazione nel tempo dell'Ossigeno disciolto e dell'ORP:

- o Provvede alla regolazione del regime dei compressori volumetrici o centrifughi necessari alla fornitura di aria per l'ossidazione, secondo una tabella inseribile da una pagina di configurazione;
- o Provvede il cambiamento dei sistemi di elaborazione dei segnali secondo parametri prefissabili e modificabili dall'operatore.

Dall'andamento temporale dei dati rilevati da una o più coppie di sonde, selezionabili da una pagina di configurazione, la procedura deve riconoscere la fine delle singole fasi (nitrificazione – denitrificazione), regolando di conseguenza i compressori o i mixer e garantendo prestazioni elevate nell'ossidazione dell'azoto e nella denitrificazione.

La procedura deve controllare eventuali allarmi derivanti da problemi elettromeccanici. Il sistema deve essere collegabile:

o via seriale, con uno SCADA, che provvede alla gestione dell'impianto non controllato dalla procedura nitro-denitro. Tale collegamento è bidirezionale: lo SCADA può acquisire i dati ed intervenire sul controllo dei parametri di funzionamento della nitro-denitro.

Il sistema renderà possibile al software SCADA di:

- o ottenere grafici delle grandezze rilevate;
- o orari di funzionamento dei componenti;
- o statistiche sui cicli nitro-denitro.

#### **Sistemi di elaborazione dei segnali:**

I sistemi di elaborazione dei segnali debbono seguire gli schemi di algoritmi pari o superiori a quelli indicati nel Brevetto Battistoni P., Chemitec. S.r.l., "Metodo e dispositivo di controllo di un processo di trattamento biologico, a cicli alternati, di acque reflue" RN99A000018 2.6.99, 1999.

#### **Informazioni sulla elettromeccanica installata**

La linea biologica a cicli alternati è affidata a un compressore munito di inverter più due compressori esistenti di riserva dotati di inverter, mentre le fasi anossiche verranno affidate a sei elettromiscelatori sommersi per linea, tre per vasca. Il processo su ogni linea viene monitorato e controllato tramite 2 sonde per la misura della concentrazione di ossigeno disciolto, 2 sonde per la misura di ORP e 2 sonde per la misura dei solidi ad immersione.

#### **Informazioni sui comandi di attuazione del funzionamento dell' elettromeccanica**

Nel processo biologico, la velocità di crescita dell'ossigeno disciolto, determinato dalla elaborazione di segnale di una o più sonde OD installate in vasca, comanderà il funzionamento dei compressori secondo il settaggio dell'inverter. Il comando di accensione o spegnimento dei miscelatori è unico a meno di procedure di avviamento graduale, necessarie per minimizzare gli assorbimenti di punta.

Il software di gestione *"Sistema di controllo automatico della gestione di un impianto di depurazione acque reflue, domestiche, urbane ed industriali – EasyGestWWTP"* è un programma di controllo e automazione (SCADA) per gli impianti di depurazione delle acque reflue.

Per il suo funzionamento *"Sistema di controllo automatico della gestione di un impianto di depurazione acque reflue, domestiche, urbane ed industriali"* viene installato sulla centralina di controllo ACP2050HT.

Il software necessita dell'opportuna chiave di protezione hardware per il corretto funzionamento, in sua assenza il programma lavorerà in modalità dimostrativa per 120 minuti.

Il programma esegue le seguenti procedure e operazioni:

- Acquisizione dello stato attuale dell'impianto dalle schede di acquisizione SK2050 collegate al computer tramite connessione seriale (RS-485);
- Visualizzazione dello stato attuale (stati, allarmi e misure) delle utenze su apposite schermate, suddivise per le principali zone dell'impianto stesso:
	- o Sollevamento
	- o Pretrattamenti
- o Ricircolo
- o Disinfezione
- o Utenze personalizzate
- o Cicli Alternati
- o Pre-denitro
- Per ogni sezione è possibile modificare i parametri di funzionamento delle logiche preimpostate.
	- o Tutte le modifiche ai parametri ed alle definizioni dei segnali sono protette da password di accesso;
	- o Nella sezione 'Cicli Alternati' è possibile modificare tutti i parametri di funzionamento del processo stesso;
	- o Nella sezione 'Cicli Alternati' è possibile visualizzare sia lo stato attuale di funzionamento che lo storico delle statistiche relative al funzionamento del processo stesso.
- Per ogni utenza è possibile impostare i segnali di stato, di allarme e per le misure, i valori di set-point per un funzionamento normale.
	- o I dati e le misure acquisite vengono memorizzate in un archivio storico per una semplice visualizzazione successiva.
	- o Per ogni utenza è possibile visualizzare un grafico riportante l'andamento temporale della stessa.
		- Per ogni grafico è possibile determinare i limiti di tempo.
		- Per ogni grafico è possibile impostare i limiti di scala per i valori (zoom nei dati).
- Impostazione in campo, dei comandi e delle regolazioni dovute alle logiche di controllo e di automazione.
- Rilevazione e visualizzazione delle eventuali condizioni di allarme dovute a cambiamento di stato o a superamento di set-point delle misure.
	- o Sono disponibili fino a 4 livelli di allarme.
	- o In base al livello di allarme è possibile abilitare il contatto di un relé.
	- o In base al livello di allarme è possibile abilitare una chiamata modem ad un centro di supervisione.
- Gli allarmi avvenuti vengono memorizzati in un apposito archivio storico per una eventuale consultazione successiva.

Il software *"Sistema di controllo automatico della gestione di un impianto di depurazione acque reflue, domestiche, urbane ed industriali"* gestisce le richieste provenienti da un software di supervisione, utilizzando il protocollo di comunicazione ModBus-TCP.

Tramite questo protocollo è possibile replicare su un sistema di supervisione lo stato dell'impianto.

Tutto quanto viene definito sopra, significa che esiste una versione del prodotto industriale derivante dal brevetto Chemitec RN2007A000019 installata e funzionante; la fornitura dovrà quindi avere caratteristiche pari o superiori a quelle del brevetto precedentemente citato.

Il software sarà dunque in grado di monitorare tutte le dotazioni elettromeccaniche ed i sistemi di misura installati nelle unità operative presenti presso l'impianto di depurazione, appartenenti alla linea acque ed alla linea fanghi.

Tutti i segnali raccolti dalle schede verranno dunque trasferiti alla centralina ACP2050HT utilizzata per l'acquisizione e la gestione dei segnali relativi sia al controllo del processo a cicli alternati che all'intera gestione d'impianto.

Detto ciò i pannelli software da prevedere per l'impianto di depurazione di Marotta vengono di seguito riportati.

| <b>Descrizione del Pannello</b>                      | <b>Funzione</b>                                                                              | $N^{\circ}$ pannelli<br>necessari | <b>Note</b>                                                                                               |
|------------------------------------------------------|----------------------------------------------------------------------------------------------|-----------------------------------|----------------------------------------------------------------------------------------------------|
| <b>SW EASYGEST 8750050018</b><br>  - CICLI ALTERNATI | Gestione delle vasche biologi-<br>che secondo l'alternanza di fasi<br>aerobiche e anossiche. |                                   | Per garantire il funzionamento a cicli alterna-<br>ti in reattore unico delle Linee biologiche<br>$N1-N2$ |

<span id="page-5-0"></span>**Tabella 1-1: Riepilogo pannelli Software EasyGest WWTP** 

#### <span id="page-6-0"></span>**Art. 2 - Modifica e Aggiornamento del sistema di supervisione generale esistente sviluppato da Endress-Hauser**

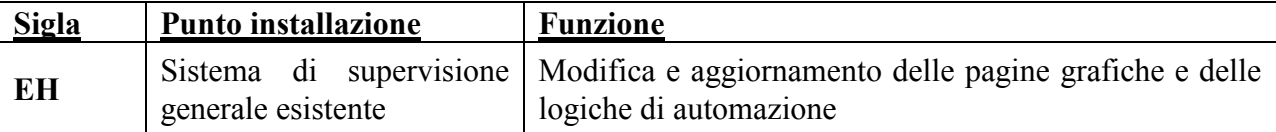

Attività ricompresa :

• Modifica della pagina grafica esistente del sollevamento e aggiornamento delle logiche di automazione in quanto il sistema di sollevamento passa da tre a quattro pompe;

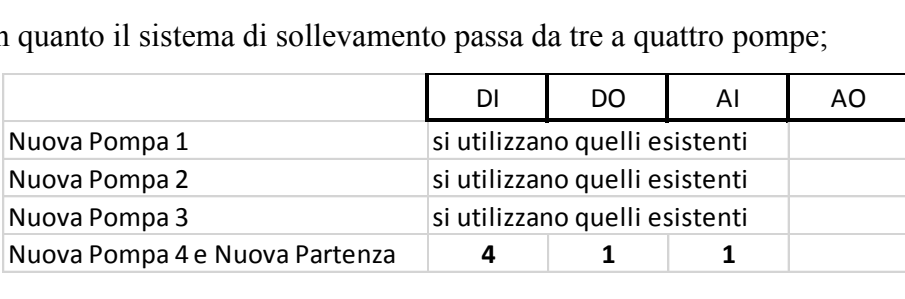

• Modifica della pagina grafica esistente del dosaggio in disinfezione e aggiornamento delle logiche di automazione in quanto si prevede l'inserimento di una seconda pompa di dosaggio;

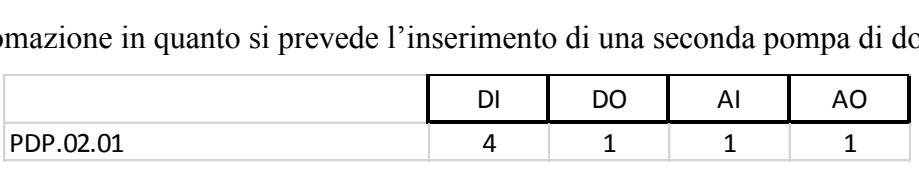

• Realizzazione di una nuova pagina grafica relativa al trattamento biologico e realizzazione di una nuova logica di funzionamento di tipo a tempo in quanto si prevede l'installazione di nuovi miscelatori e di un terzo compressore. Tali automazioni verranno attivate in caso di anomalia al sistema di controllo EasyGestWWTP. I due compressori esistenti rimarranno come riserve del nuovo<br>
compressore;<br>
NSM.01.01 4 1 1 1 compressore;

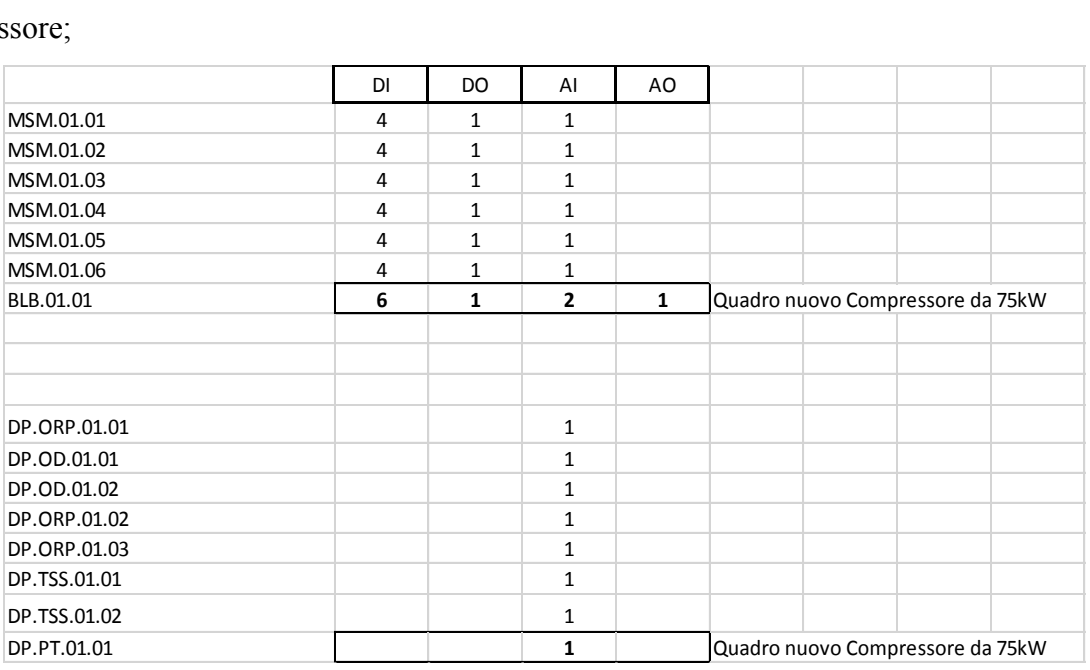

• Modifica della pagina grafica esistente relativa al trattamento del biologico in modalità denitro-nitro e le relative logiche di automazioni in quanto si installa un nuovo terzo compressore. Tali logiche dovranno attivarsi solamente per mezzo di una forzatura voluta dall'operatore in quanto in automatico il controllo del trattamento biologica sarà gestito prioritariamente dal sistema EasyGestWWTP e in condizioni di emergenza dal sistema generale esistente per mezzo delle nuove logiche di automazione a tempo;

• Realizzazione di una nuova pagina grafica relativa alla nuova sedimentazione secondaria e relativo pozzo fanghi e realizzazione di nuove logiche di funzionamento in quanto si prevede la realizzazione di un nuovo carroponte dotato di strumenti di misura quali un misuratore di livello e uno di solidi sospesi e un nuovo pozzo fanghi con relative pompe di supero, ricircolo, schiume e miscelatore;

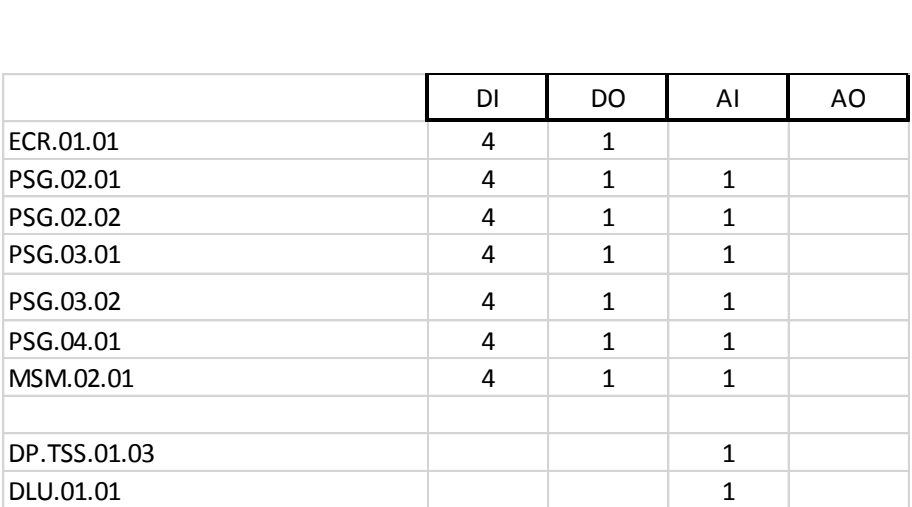

• Realizzazione di una nuova pagina grafica relativa al nuovo dosaggio del Defosfatante e realizzazione di una nuova logica di automazione. Tale configurazione potrà essere sviluppata o come automazione principale o come automazione di emergenza qualora venga sviluppato un controllo del dosaggio del defosfatante sul sistema EasyGestWWTP;

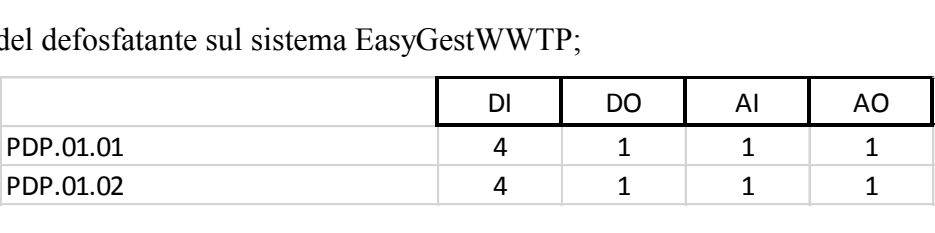

**Modifica e Aggiornamento della Programmazione esistente dell'impianto per la gestione degli allarmi relativamente all'installazione delle nuove elettromeccaniche e dei nuovi sistemi di misura riportati sopra.** 

**Interfacciamento con il sistema di automazione EasyGestWWTP** 

#### *D-R.05b – Disciplinare descrittivo e prestazionale degli elementi tecnici: somme dell'amministrazione*

Operazione di scambio di variabili con il sistema di automazione EasyGestWWTP per mezzo di Protocollo Modbus TCP-IP per un totale di circa 60 Variabili (segnali digitali e analogici in ingresso e in uscita) tra quelle esistenti e quelle di nuova installazione.

### **Modifica e aggiornamento del software di gestione esistente relativo al sistema di supervisione aziendale in collaborazione con l'Azienda**

Al fine di completare l'aggiornamento del sistema di supervisione esistente, sarà necessario intervenire anche sul sistema di supervisione aziendale andando a realizzare gli stessi interventi descritti precedentemente.

#### **FORNITURE HARDWARE DI CONTROLLO**

#### <span id="page-9-1"></span><span id="page-9-0"></span>**Art. 3 - HDC.01 - Hardware di controllo**

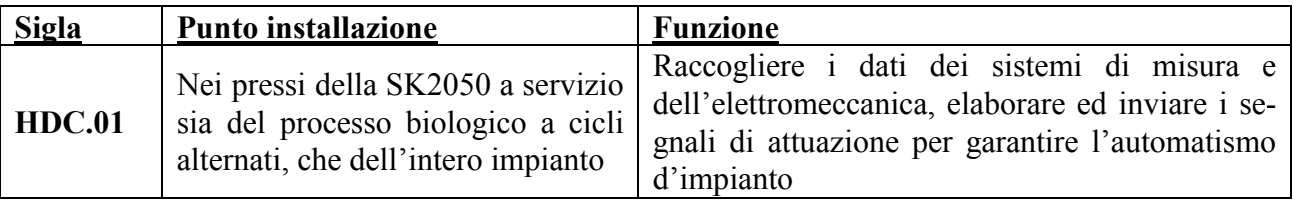

#### Architettura hardware

Nelle seguenti tabelle si riporta il dettaglio delle schede da installare e le relative caratteristiche.

#### <span id="page-9-2"></span>**Tabella 3-1: Riepilogo Hardware**

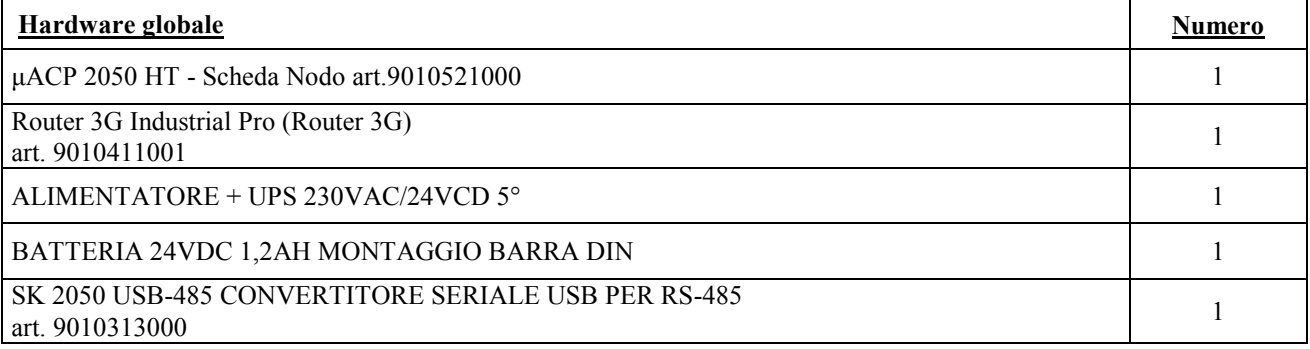

#### **Dati tecnici:**

**μACP 2050 HT 15" Scheda Nodo**

• ALIMENTAZIONE: DC 24V, 5A input.

• CPU: Intel® ATOM N270 CPU (1.6GHz)

• CHIPSET: Intel® 945GSE + ICH7M (FSB: 533MHz)

• MEMORIA: 1Gb DDR2 SO-DIMM • DISPLAY: 15" LCD Panel XGA 1024 x 768

• PORTA SERIALE: o Quattro porte ad alta velocità 16550 Compatibili. o COM1, COM3, COM4 per RS-232. o COM2 per RS-232/422/485.

• ADATTATORE LAN: Marvell LAN Chip (10/100/1000 Mbps).

• USB: 4 porte USB. • SOUND: Realtek ALC888 (Audio ad alta definizione).

• TOUCH SCREEN: o Risoluzione: 4096 x 4096. o Controller: interfaccia USB. o Tipologia: 5 fili.

• ALLOGGIAMENTI: o 1x Slim HDD. o 1x Compact Flash Type-II Slot (IDE, On Board). o 1x Slim CDROM (optional).

• DIMENSIONI: 403 x 303 x 84mm • PESO: 6.6 KG • TEMPERATURA DI FUNZIONAMENTO: 0 – 40°C

#### **SK2050 USB-485 (convertitore seriale USB per RS-485)**

Convertitore di interfaccia tra la porta USB (COM virtuale) e la linea seriale asincrona RS485 (half-duplex 2 fili, per velocità fino a 115,2 Kbps). Montaggio a barra DIN, alimentazione AC/DC, isolamento ottico delle linee. Dimensioni 22,5 X 100 x 120 mm. Commutazione automatica della modalità trasmissionericezione. Connettori a vite estraibili. conforme EMC – CE

#### **Router 3G Industrial Pro (Router 3G)**

Router per la connessione degli impianti a Internet tramite rete mobile 3G (850/900/1900/2100Mhz) e Gprs/Edge (850/900/18000/1900Mhz). Interfaccia LAN 10-100Mb. Alimentazione 9-48VDC. Antenna e alimentatore in dotazione. Completo di Firewall interno e funzioni VPN . Porta seriale RS232/485. SIM 3V. Campo di lavoro industriale. Configurazione completa tramite interfaccia Web. Montaggio a barra DIN, alimentazione DC. Contenitore in metallo dim. 46X110X100 mm. Conforme EMC – CE

Si considera compresa nella fornitura lo START UP del sistema.

#### <span id="page-10-0"></span>**Art. 4 - AVVIAMENTO del sistema di controllo a Cicli Alternati ed EasyGestWWTP ed ADDESTRAMENTO DEL PERSONALE**

Il servizio in oggetto riguarda l'avviamento dell'impianto dei seguenti sistemi:

• Sistema di controllo del processo a Cicli Alternati in Reattore Unico [Brev. N.01312953 del 02/06/1999]

• Eventuali altre automazioni relative al sistema di controllo EasyGest WWTP [Brev. N.0001384916 del 02/04/2007]

Attività ricompresa :

• N.6 visite da parte di uno o più tecnici e/o ingegneri, per la discussione dei risultati raggiunti e per l'addestramento del personale all'uso del sistema di controllo e delle logiche previste. L'addestramento permetterà di rendere autonomo il personale addetto e/o stabilito dall'azienda, all'utilizzo delle logiche di controllo;

• N.1 collegamento da remoto con frequenza giornaliera in cui tramite connessione via Internet o equivalente è possibile controllare l'andamento dei processi e fornire suggerimenti sulle variazioni stagionali dei parametri di settaggio del software di gestione.

• Il collegamento da remoto al sistema di controllo ogni qual volta il personale dell'azienda avverta una disfunzione del software o del processo.

• L'emissione di un report di connessione, previo collegamento, nell'eventualità in cui vengano effettuati una o più modifiche ai parametri di settaggio. Il documento verrà inviato via e-mail al referente stabilito dall'azienda.

• La preparazione ed emissione del report trimestrale sull'andamento prestazionale dell'impianto.

• Il referente stabilito dall'azienda potrà contattare ogni qual volta lo ritenga opportuno, a mezzo telefono cellulare, il tecnico e/o ingegnere impiegato alla gestione dell'impianto da remoto.

#### **Collaborazione con l'Azienda**

Al fine di garantire l'emissione del report trimestrale è necessaria la massima collaborazione con l'Azienda la quale dovrà inviare periodicamente ad IA i seguenti dati gestionali:

• Portate trattate;

• Consumi energetici mensili da bolletta ENEL;

• Accertamenti analitici condotti settimanalmente in ingresso, in uscita impianto e sul fango biologico (laddove richiesto).

#### **Durata dell'incarico**

La durata dell'incarico sarà di N.6 (sei) o in alternativa N.9 (nove) mesi dallo start-up di impianto a discrezione della stazione appaltante. In occasione del primo corso di addestramento, che avverrà congiuntamente allo start-up delle automazioni, verrà firmato dalle parti il verbale di avvio della presente attività.